**Adobe Photoshop CC 2015 Version 16 keygen.exe Download [32|64bit]**

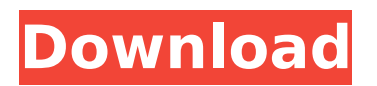

**Adobe Photoshop CC 2015 Version 16 Crack+ With Product Key Download [Latest-2022]**

It also uses vector-based editing capabilities and has a basic Illustrator-like tool called the Pencil tool that enables drawing in Photoshop. This chapter focuses primarily on the graphic design aspects of using Photoshop. Assessing Photoshopping Options and Tools Photoshop has a standard set of tools that are usually enabled when you start an image. These tools enable you to create, enhance, and manipulate an image on multiple layers and adjust its appearance with special effects, filters, and other tools. In addition to these standard Photoshop tools, it provides many other features that can be used to create, alter, and finalize images. It has a unique assortment of tools that make it a useful tool for picture-editing tasks. Among its unique tools, Photoshop has a selection tool that enables you to create objects (called selections) based on what is visible in the image. It also has tools that allow you to draw in the image. Some of these tools have special functions, such as an eraser tool that allows you to selectively remove portions of an image. You can also convert an image into a selection, which is useful when you want to make small changes to an image or to create additional layers within an image. You can use the selection tools to resize or crop the selected portion of an image. A good understanding of the selection tools can help you create more effective images. Although Photoshop has lots of specialized tools, you can do most of the typical image-editing tasks on your computer using the standard tools provided by the operating system. If you are new to using Photoshop, start with the basics and gradually learn more complex tasks. Most of Photoshop's special effects and image-manipulating tools require some training to use effectively. Photoshop's tools are covered in more detail in Chapter 4, and the Pencil tool is covered in Chapter 12. Photoshop also includes numerous plug-ins, which are small special programs that add additional functionality to Photoshop. For example, you can use a special brush-control plug-in to allow you to create and customize brushes. Another plug-in lets you choose the pen tool preset. Using Layered Layers If you've done any kind of graphic design or photo editing, you've most likely learned and used Photoshop's layered feature. Using layers allows you to create separate layers with different colors or shapes. Each layer can have a unique appearance and can be used to show the background of an image as well as the

## **Adobe Photoshop CC 2015 Version 16 Crack +**

In this article, we'll review the installation and use of Photoshop Elements 11 and compare it with the more expensive Photoshop on Windows. Despite our best attempts at simplifying the review, the review was written on the most recent Windows version of both products, meaning that those instructions may not be applicable for your version of Windows. What's new in version 11? Adobe Creative Cloud, including Photoshop Elements and Illustrator, was replaced in November 2018 by Adobe Creative Cloud for desktop apps. The 'Elements' version is still offered on the Adobe website but only for people with a Creative Cloud subscription. Downloading Photoshop Elements There are three ways to download the digital file to install Photoshop Elements: From Adobe Creative Cloud Visit Adobe.com Visit Adobe.com Choose a subscription

## type to see the offer Visit Adobe.com Then click "Download" and enter a product key (free subscription or

## Education subscription), and click "Next" Subscribe to Photoshop Elements Visit Adobe.com Choose a

subscription type for desktop apps Visit Adobe.com Then click "Download" and enter a product key (free or Education subscription) and click "Next" Subscribe to Creative Cloud for both desktop apps and cloud services Visit Adobe.com Choose a subscription type, then click "Select apps" to see the available apps Visit Adobe.com Click "Install" for desktop apps, then click "Next" for cloud services Install Photoshop Elements Desktop App From Windows 7 Visit the Windows Store The Photoshop Elements desktop version of Photoshop Elements is available on the Windows Store. Just search for "photoshop" in the search bar. From Windows 8 Visit the Windows Store The Photoshop Elements desktop version of Photoshop Elements is available on the Windows Store. Just search for "photoshop" in the search bar. From Windows 8.1 Visit the Windows Store The Photoshop Elements desktop version of Photoshop Elements is available on the Windows Store. Just search for "photoshop" in the search bar. From Windows 10 Visit the Windows Store The Photoshop Elements desktop version of Photoshop Elements is available on the Windows Store. Just search for "photoshop" in the search bar. Adobe Photoshop Elements 11 is available on both the Windows Store and the Mac App Store. Downloading from Adobe.com You can download 388ed7b0c7

Q: Why set type of a variable to another type of another variable? I have tried looking at the setter and getter of a class in java for that class but I did not understand why it is happening. Suppose I have class A and I want to set/get type of a variable to class B, why would I do it like below? public class A { public A(int m) { number = m; } public int getNumber() { return number; } public void setNumber(int n) { number = n; } } and public class B { public A a = new A(2); public void setA(A o) {  $a = o$ ; } public A getA() { return a; } } A: It is a type of convenience. A and B are not exactly the same type but have the same fields so you can assign them to each other. We usually create getter or setter method as explicit conversion for other kinds of objects but this is kind of nested in the class A. When you declare a setter method then JVM will not allow the assignment of other class than a to this field. There is another way to achieve it without making a setter method public class A { public A(int m) { number = m; } public int getNumber() { return number; } // avoid making assignment to number this way public void setNumber(int newNumber) { this.number = newNumber;  $\}$  } Q: Constant id element in a fieldset with class select-wrap I have a fixed fieldset where I am populating its values in my view template. The fieldset has the following id:  $id="$ 

Q: How to communicate between native application and phonegap application I need to communicate between native application and phonegap application, How can i do this? By using some native jar files of phonegap application? How can i achieve this? Is it possible? A: From what I understand you would like to do something like this: Send an action from the native app to the PhoneGap app and have it respond. First step, the native app needs to implement an interface. For example: public interface IAppAPI { void dispatchTouchEvent(String action, JSONObject args, Map argMap); } Step 2, for the PhoneGap app to implement this interface: public class PhoneGapClass extends DroidGap implements IAppAPI { .... @Override public void dispatchTouchEvent(String action, JSONObject args, Map argMap) { ... } } Step 3, from the native app: IAppAPI api = (IAppAPI) this.getSystemService("appapi"); api.dispatchTouchEvent("myapp\_action", new JSONObject(), new HashMap()); The advantage to using this approach is the native app won't have to make any HTTP requests. Unilin Unilin is a Swedish company that manufactures and distributes paper products, primarily for the health care and hygiene industries. History The company was founded in 1992 by Lennart Johansson, together with Per Bråthen and Kristina Nyström. In 1998, Enova was founded by Unilin and Lantmännen, a Swedish pulp and paper company, to sell disposable medical products in Swedish pharmacies. In 2010, the company went public on the Stockholm Stock Exchange and a secondary offering was sold to US investment company Madison Dearborn Partners. References External links Category:Companies based in Stockholm Category:

Compatible with Windows Vista/7/8/8.1/10 64bit 1.2 GHz Dual Core CPU 1 GB RAM 4 GB available space To run in full screen mode: CTRL+F11 To launch the game: CTRL+F11+E To Quit the game: CTRL+F11+Q Installed under the Program Files\Mycomsoft\MyMiniMultiTS Unzip the archive and follow the instructions

## Related links:

<https://www.thebtn.tv/system/files/webform/brireyg956.pdf> <https://xcars.co/adobe-photoshop-2022-version-23-0-1-serial-key-april-2022/> [https://www.sleepyhollowny.gov/sites/g/files/vyhlif3816/f/pages/comp\\_plan\\_red\\_line\\_sleepyhollow\\_publichearingdraft.pdf](https://www.sleepyhollowny.gov/sites/g/files/vyhlif3816/f/pages/comp_plan_red_line_sleepyhollow_publichearingdraft.pdf) <https://siblaywebpmecurlat.wixsite.com/babottconsre/post/adobe-photoshop-2021-version-22-2-crack-keygen-activation-key-free-download> <http://cyclades.in/en/?p=90657> [https://bfacer.s3.amazonaws.com/upload/files/2022/07/395tuh5giuax4qSFFnYp\\_05\\_1e39d44a7315fd096e6bf525eae0d9c7\\_file.pdf](https://bfacer.s3.amazonaws.com/upload/files/2022/07/395tuh5giuax4qSFFnYp_05_1e39d44a7315fd096e6bf525eae0d9c7_file.pdf) <https://www.nchfa.com/system/files/webform/germsala67.pdf> <http://it-labx.ru/?p=61443> <https://doctorarchielamb.com/sites/default/files/webform/patient-referral/panphil568.pdf> [https://mandarinrecruitment.com/system/files/webform/adobe-photoshop-2021-version-222\\_7.pdf](https://mandarinrecruitment.com/system/files/webform/adobe-photoshop-2021-version-222_7.pdf) [https://www.sosho.pk/upload/files/2022/07/Zj8dN5l34G3WQjThJPUx\\_05\\_999a0a7bca915cb17f1c139ab691b7b3\\_file.pdf](https://www.sosho.pk/upload/files/2022/07/Zj8dN5l34G3WQjThJPUx_05_999a0a7bca915cb17f1c139ab691b7b3_file.pdf) <https://kramart.com/adobe-photoshop-2021-version-22-0-1-install-crack/> <https://fisiocinesia.es/2022/07/05/photoshop-cc-2015-version-16-nulled-product-key-free-download-for-pc-latest-2022/> [https://www.brookfield.k12.ct.us/sites/g/files/vyhlif4196/f/pages/advocacy\\_letter\\_from\\_brookfield\\_public\\_schools.pdf](https://www.brookfield.k12.ct.us/sites/g/files/vyhlif4196/f/pages/advocacy_letter_from_brookfield_public_schools.pdf) <https://www.cameraitacina.com/en/system/files/webform/feedback/hearisi512.pdf> <https://www.careerfirst.lk/sites/default/files/webform/cv/papamey860.pdf> <https://www.berlincompanions.com/adobe-photoshop-2021-version-22-4-1-free-final-2022/?p=16738> <https://www.ncsheep.com/advert/photoshop-cc-crack-free-license-key/> https://www.pianistaid.com/wp-content/uploads/2022/07/Adobe\_Photoshop\_CC\_2015\_Version\_18\_KeyGenerator Free.pdf <https://eliottdupuy.com/adobe-photoshop-2022-version-23-product-key-and-xforce-keygen-keygen-for-lifetime-free-download-latest/> [http://in.humanistics.asia/upload/files/2022/07/nqAtyPVUpVxk3N1H1KLP\\_05\\_1e39d44a7315fd096e6bf525eae0d9c7\\_file.pdf](http://in.humanistics.asia/upload/files/2022/07/nqAtyPVUpVxk3N1H1KLP_05_1e39d44a7315fd096e6bf525eae0d9c7_file.pdf) [https://americanzorro.com/wp-content/uploads/2022/07/Adobe\\_Photoshop\\_CC\\_2018.pdf](https://americanzorro.com/wp-content/uploads/2022/07/Adobe_Photoshop_CC_2018.pdf) [https://www.cameraitacina.com/en/system/files/webform/feedback/photoshop-2021-version-2241\\_15.pdf](https://www.cameraitacina.com/en/system/files/webform/feedback/photoshop-2021-version-2241_15.pdf) [https://www.weactgreen.com/upload/files/2022/07/RCyrRWGLmMKVRkogEE2q\\_05\\_1e39d44a7315fd096e6bf525eae0d9c7\\_file.pdf](https://www.weactgreen.com/upload/files/2022/07/RCyrRWGLmMKVRkogEE2q_05_1e39d44a7315fd096e6bf525eae0d9c7_file.pdf) <https://wakelet.com/wake/3U4RrP4LpxlTNFzKnq7T7> <https://trello.com/c/EYux8RKG/69-adobe-photoshop-2021-version-2251-universal-keygen-lifetime-activation-code-free-download-2022> <https://www.reperiohumancapital.com/system/files/webform/raffla392.pdf> [https://magic-lamps.com/wp-content/uploads/2022/07/Photoshop\\_CC\\_2014\\_Crack\\_\\_Activation\\_Code\\_\\_\\_2022.pdf](https://magic-lamps.com/wp-content/uploads/2022/07/Photoshop_CC_2014_Crack__Activation_Code___2022.pdf) <https://www.scc.ca/en/system/files/webform/committee-applications/Adobe-Photoshop-CC-2018.pdf> <https://nooorasa.ru/2022/07/05/photoshop-2022-version-23-0-2-torrent-activation-code-free-2022/>

 $4/4$